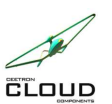

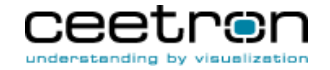

# **Release Notes - New Features**

#### **2.1.0**

Major improvement to label visualization. **US 717** 

> You can now control the font and label appearance in much more detail. Font family, size, style, variant, weight, and color can be specified. The background has now support for rounded corners, opacity and full control of colors and border width. See cee.mrk.LabelAppearance for the new settings.

Big improvements for halo/silhouette highlighting. **US716** 

> The silhouette that is obscured by the model is now dimmed down to give a better visual appearance. The non-highlighted parts are now dimmed down to make it easier to see which parts that are highlighted. This dimming can be adjusted with the View.nonHighlightedDimFactor setting (default 0.5. Disable=0).

- US 714 Improved performance of picking in the GeometryModel (cee.geo.GeometryModel.rayIntersect()).
- US 713 USG: New normal computation and tesselation of 8 node quads and 6 node triangles.
- Added REST API and Redis support to the stateless, high-performance geometry server (CeeCloudGeoServer). **US 712**

Added REST API for model upload and management. Refactored the server to support generic DataStores and added two implementations:

- FileDataStore: Storing the model database on local file system
- RedisDataStore: Storing the model database on a Redis server. This allows for multiple geo Servers sharing the same geometry database.

Added Docker version of the geometry server (ceetron/c3-geo-server on DockerHub).

Added methods for implementing snap-to points on the models. **US711** 

> Added SnapPointPicker which implements finding from an array of points (hot spots) the closest point to a ray (e.g. under the cursor) that is not obscured by the model. Added RaySphereIntersector which supports finding the point closest to a ray, or an array of all the spheres that are intersected, sorted by the distance to the ray.

Also added methods to support picking/snapping:

- View.rayIntersect() - picking on all models in the view, returning the coordinate of the closest hit (this replaces the View.clientSideRayIntersect() method, which is now moved to RemoteModel).

- View.getRayThroughPoint() - get a ray passing through the given point and the point's projected position on the screen

- Viewer.rayFromMouseCoordinate() get a ray from clientX/clientY
- Ray.pointDistanceSquared() get the distance from a point to the ray
- Added REST API for model upload and management to the CeeCloudServer (Remote model server). Added environment variable for setting of model path. Changed environment variable for port to C3\_UG\_PORT. **US710**
- Improved mouse and touch navigation support. **US 672**

The View.navigation class now lets you define the navigation behavior for each mouse button (and for each modifier (shift, control, etc). Also added support for multi-touch navigation. Default touch navigation now lets the user both pinch and pan the model when using two fingers.

### **2.0.0**

Added support for highlighting of parts in the geometry component. **US 668** 

Added cee.geo.PartSettings.highlight property

USG: Added a new component for client-side (in-browser) handling of surface FEA models. **US 667** 

Suited for streaming/monitoring as well as transient animations with very fast updates. Supports all result mappings (per node, per element, per element node), all result types (scalars, vectors, displacements and rigid body transformations), all draw styles (surface, surface mesh, outline, lines, points), multiple states, adaptive geometries. Supports any number of nodes per element.

- US 666 Improved performance of the OpenFOAM file reader.
- Added full support for polyhedron elements in the RemoteModel. **US 665**

Elements with any number of faces and any number of face nodes can be defined. Added polyhedron support to the OpenFOAM and VTU file readers.

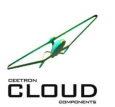

**1.2.8**

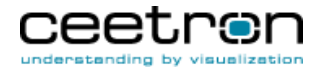

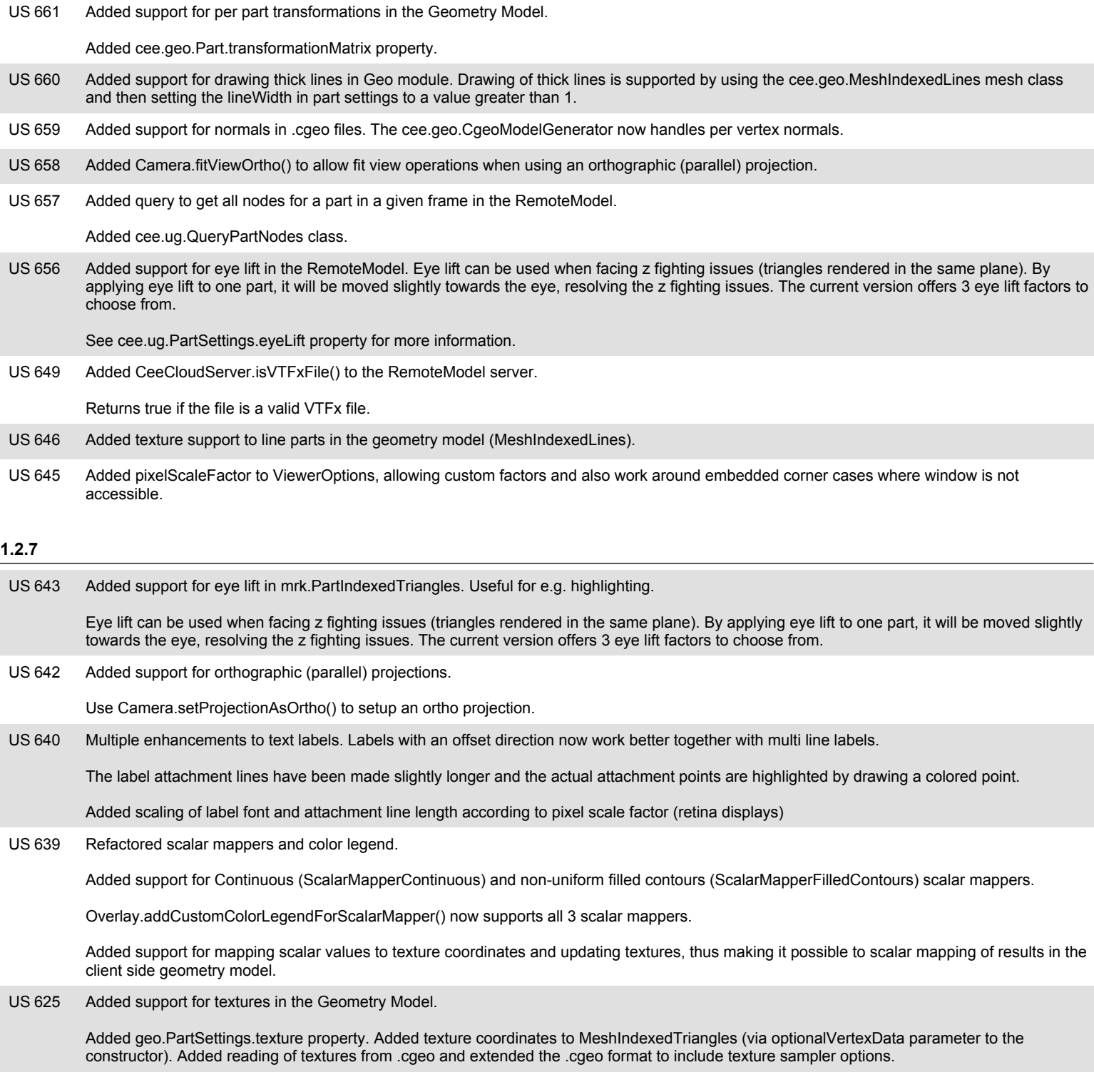

### **1.2.6**

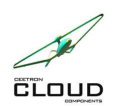

**Ceetron Cloud Components**

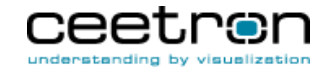

## **Release Notes - New Features**

GeoServer: Added support for preserving hard edges on models with shared nodes when adding the model to the server with the /api/v1/model/:modelKey/proto\_addCgeoToDatabase REST API call. **US 638** 

Added query parameter preserveSharpEdges=1. So to add a model and preserve edges, use:

/api/v1/model/:modelKey/proto\_addCgeoToDatabase/:cgeoFilename?preserveSharpEdges=1

Note that this will increase the data volume needed to be stored and transmitted to the client.

Added support in the geometry model to preserve hard edges in a geometry with shared nodes. **US 637** 

Added MeshIndexedTriangles.constructPreserveSharpEdges() to create a triangle mesh for a geo.Part where the nodes on the edges are duplicated if the two triangles sharing this edge has a face normal above the given crease angle.

Added GeometryModelRemoteLoader.configurePreserveSharpEdges() to be able to instruct the remote loader to split sharp edges when streaming parts from a remote server.

636 Added support for eye lift and polygon offset in the GeometryModel (cee.geo.PartSettings.eyeLift/polygonOffset). **US 636** 

Eye lift can be used when facing z fighting issues (triangles rendered in the same plane). By applying eye lift to one part, it will be moved slightly towards the eye, resolving the z fighting issues. The current version offers 3 eye lift factors to choose from.

Polygon offset can be used when drawing lines on top of triangles (e.g. to indicate a mesh or other marker lines). By applying polygon offset to the triangles parts, they will be pushed slightly away from the eye, ensuring that the lines will be drawn without interference from the triangles.

580 Extended text labeling support through the mrk.PartLabels class. The class now supports offsetting of labels using a 3D offset direction. **US 580** 

The new PartLabels.addWithOffsetDirection() function allows adding labels with a position and an offset direction. The offset direction will be used to offset the labels slightly in the specified direction.

The PartLabels.addWithOffsetDirectionFlipTowardEye() lets you specify a similar offset direction, but will flip the direction vector during drawing so that it always points towards the viewpoint.

### **1.2.3**

Added Send-To-Cloud feature to the ug.RemoteModel. **US626** 

> Using the cee.ug.RemoteModel.sendToCloud() method you can share the current model with all settings to anyone with a browser using Ceetron Cloud or your own sharing portal. Right from your own application.

Added support for geometric clipping in Views. **US 577** 

> Up to 6 user-defined clipping planes can be specified, and "bounded clipping planes" are support by allowing the user to control how many planes that must clip the geometry before it is considered clipped and not rendered. See the Clipping class for more info (View.clipping property). Added two new classes: cee.Clipping and cee.Plane.

### **1.2.2**

Added experimental support for a single step mode in CeeCloudServer. **US 623** 

> By specifying the "singleStepMode" configuration flag to RemoteModel.openModel(), the server will only load a single step at a time, thus greatly reducing the memory resource usage of animations on the server. Note that this might slow down the server.

- US 622 Added support for reading OpenFOAM (\*.foam) files. Note that polyhedra elements is still not supported.
- US 621 Added support for copy on open in CeeCloudServer (using the "copyOnOpen" config flag passed to RemoteModel.openModel()).
- Added support for reloading an analysis in the RemoteModel. **US 620**

RemoteModel.reload() will reload the analysis files on the server and update the client with the changed data. The ModelDirectory will be updated with any new states and result variables.

- The CeeCloudServer is now more proactive in closing any open VTFX files and releasing native session memory whenever a client explicitly closes a RemoteModel or is disconnected from the server. Previous versions relied on Node.js' garbage collection in order to close files and release native memory. **US619**
- Added server side cleaning of part piece cache. Clear out data payload of normal part pieces after they have been sent (but retain the records to keep CRC working). Completely prune volatile part pieces from the server cache once they have been sent. **US 617**

US 609 Now allowing non-power-of-two (NPOT) textures if the texture options comply with WebGL requirements: No mipmaps or tiling.

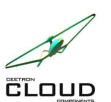

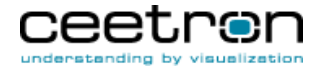

**Release Notes - New Features**

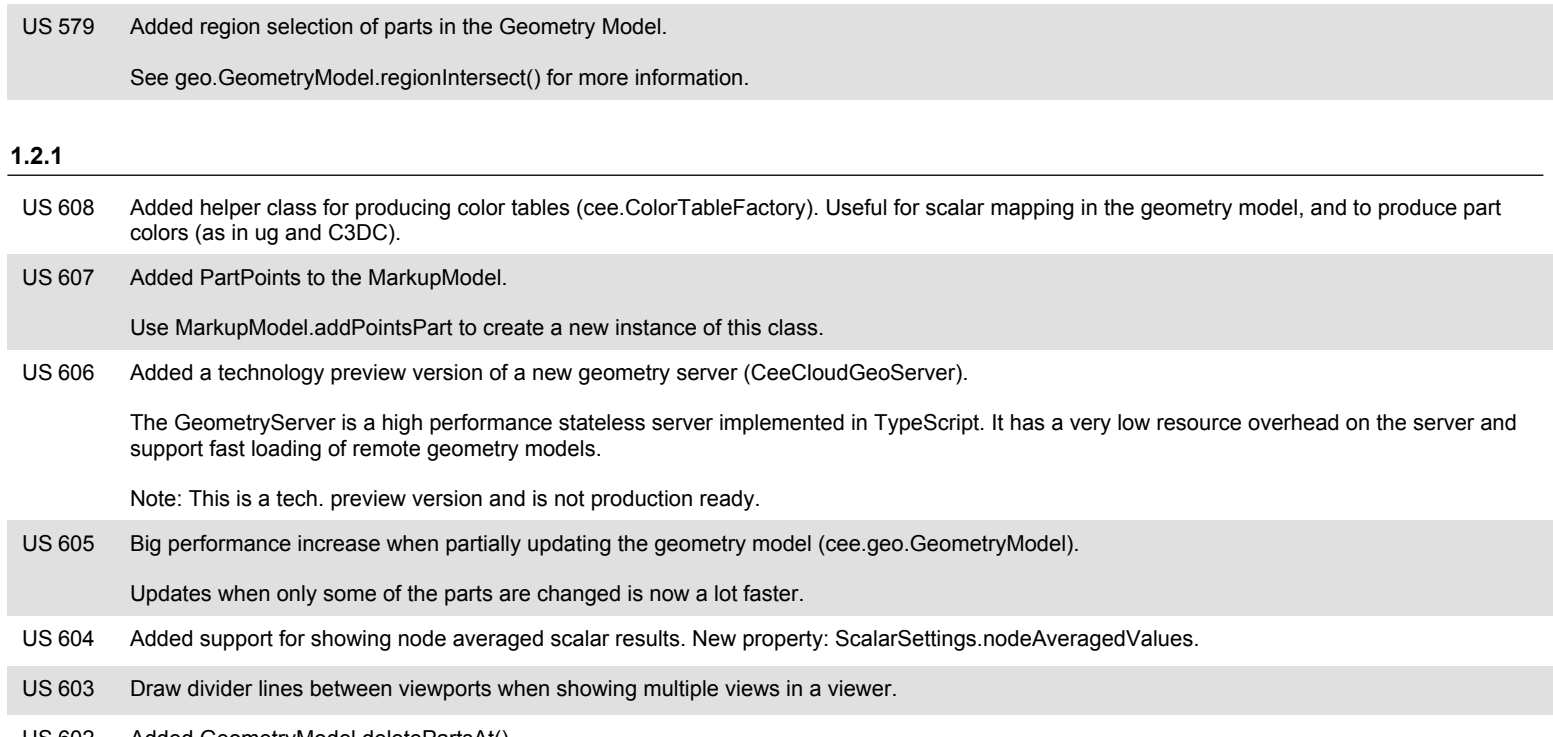

US 602 Added GeometryModel.deletePartsAt()